#### <span id="page-0-1"></span>**mecloglog postestimation —** Postestimation tools for mecloglog

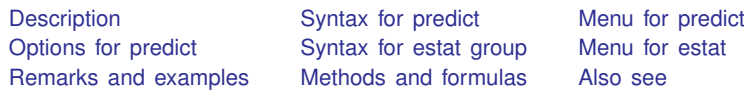

## <span id="page-0-0"></span>**Description**

The following postestimation command is of special interest after mecloglog:

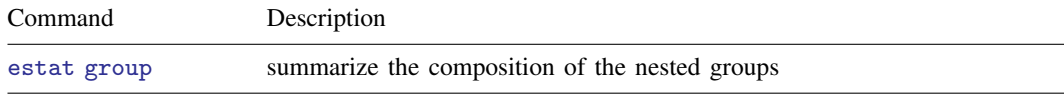

The following standard postestimation commands are also available:

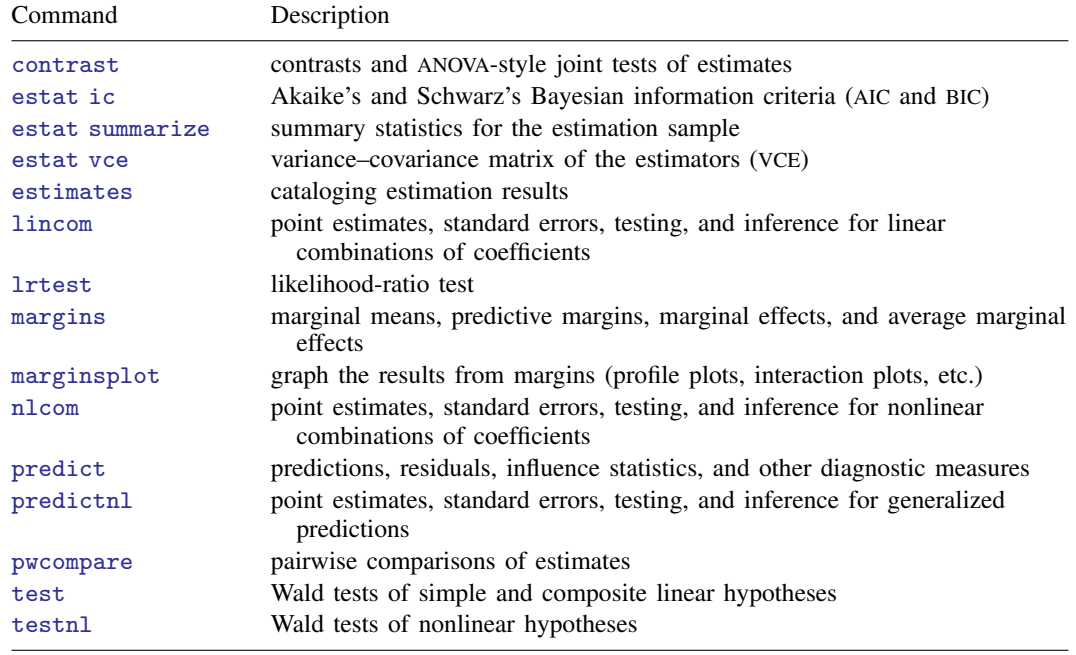

#### **Special-interest postestimation commands**

estat group reports the number of groups and minimum, average, and maximum group sizes for each level of the model. Model levels are identified by the corresponding group variable in the data. Because groups are treated as nested, the information in this summary may differ from what you would get if you used the tabulate command on each group variable individually.

## <span id="page-1-0"></span>**Syntax for predict**

Syntax for obtaining predictions of random effects and their standard errors

```
typeifin}\big] , \big\{\texttt{remeans}\,|\,\texttt{remodes}\,\big\}\ \big[\texttt{reses}(\textit{newvarspec})\big]\big]
```
Syntax for obtaining other predictions

```
\text{predict} type \rceil newvarsspec if \rceil in \rceil , options
```
*newvarsspec* is *stub*\* or *[newvarlist](http://www.stata.com/manuals13/u11.pdf#u11.4varlists)*.

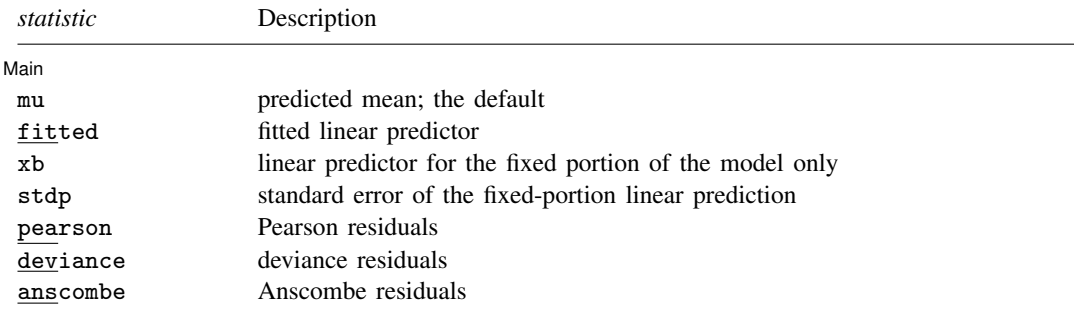

These statistics are available both in and out of sample; type predict . . . if e(sample) . . . if wanted only for the estimation sample.

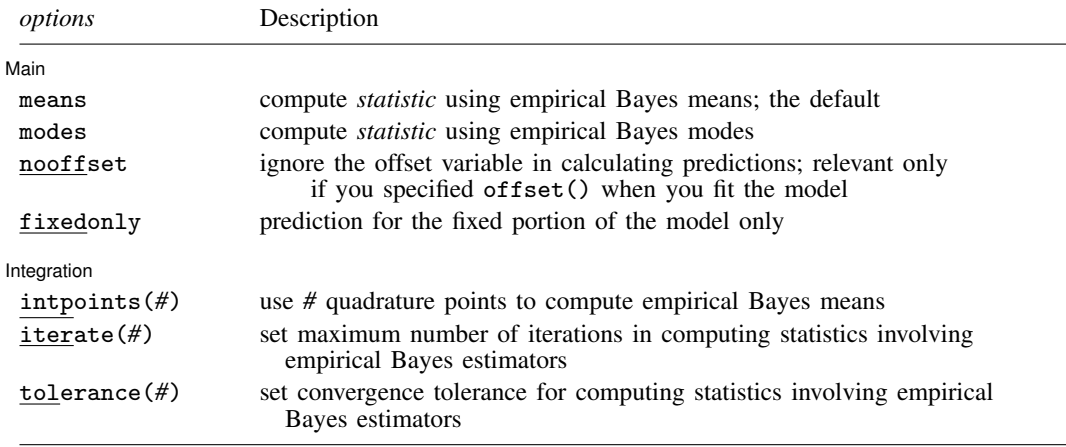

## <span id="page-1-1"></span>**Menu for predict**

Statistics  $>$  Postestimation  $>$  Predictions, residuals, etc.

# <span id="page-2-0"></span>**Options for predict**

[ Main ] Main  $\Box$ 

 $\overline{a}$ 

 $\overline{a}$ 

remeans, remodes, reses(); see [ME] [meglm postestimation](http://www.stata.com/manuals13/memeglmpostestimation.pdf#memeglmpostestimation).

- mu, the default, calculates the predicted mean (the probability of a positive outcome), that is, the inverse link function applied to the linear prediction. By default, this is based on a linear predictor that includes both the fixed effects and the random effects, and the predicted mean is conditional on the values of the random effects. Use the fixedonly option if you want predictions that include only the fixed portion of the model, that is, if you want random effects set to 0.
- fitted, xb, stdp, pearson, deviance, anscombe, means, modes, nooffset, fixedonly; see [ME] **meglm** postestimation.

By default or if the means option is specified, statistics mu, fitted, xb, stdp, pearson, deviance, and anscombe are based on the posterior mean estimates of random effects. If the modes option is specified, these statistics are based on the posterior mode estimates of random effects.

Integration Integration **Definition Contract the Contract of Contract of Contract of Contract of Contract of Contract of Contract of Contract of Contract of Contract of Contract of Contract of Contract of Contract of Contract of Con** 

<span id="page-2-1"></span>intpoints(), iterate(), tolerance(); see [ME] [meglm postestimation](http://www.stata.com/manuals13/memeglmpostestimation.pdf#memeglmpostestimation).

## **Syntax for estat group**

<span id="page-2-2"></span>estat group

#### **Menu for estat**

<span id="page-2-3"></span>Statistics  $>$  Postestimation  $>$  Reports and statistics

## **Remarks and examples [stata.com](http://stata.com)**

Various predictions, statistics, and diagnostic measures are available after fitting a mixed-effects complementary log-log model with mecloglog. Here we show a short example of predicted probabilities and predicted random effects; refer to [ME] [meglm postestimation](http://www.stata.com/manuals13/memeglmpostestimation.pdf#memeglmpostestimation) for additional examples.

#### Example 1

In [example 2](http://www.stata.com/manuals13/memecloglog.pdf#memecloglogRemarksandexamplesex2_mecloglog) of  $[ME]$  [mecloglog](http://www.stata.com/manuals13/memecloglog.pdf#memecloglog), we analyzed the cognitive ability (dtlm) of patients with schizophrenia compared with their relatives and control subjects. We used a three-level complementary log-log model with random effects at the family and subject levels. Cognitive ability was measured as the successful completion of the "Tower of London", a computerized task, measured at three levels of difficulty.

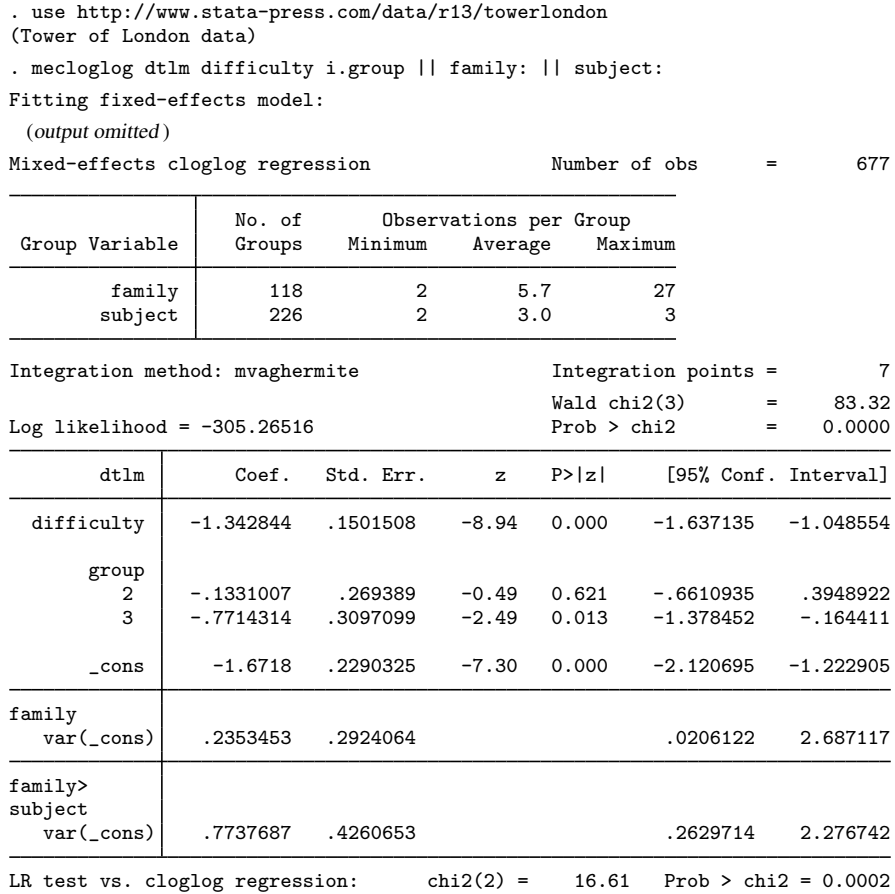

Note: LR test is conservative and provided only for reference.

We obtain predicted probabilities based on the contribution of both fixed effects and random effects by typing

```
. predict pr
(predictions based on fixed effects and posterior means of random effects)
(option mu assumed)
(using 7 quadrature points)
```
As the note says, the predicted values are based on the posterior means of random effects. You can use the modes option to obtain predictions based on the posterior modes of random effects.

We obtain predictions of the posterior means themselves by typing

. predict re\*, remeans (calculating posterior means of random effects) (using 7 quadrature points)

Because we have one random effect at the family level and another random effect at the subject level, Stata saved the predicted posterior means in the variables re1 and re2, respectively. If you are not sure which prediction corresponds to which level, you can use the describe command to show the variable labels.

◁

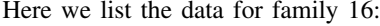

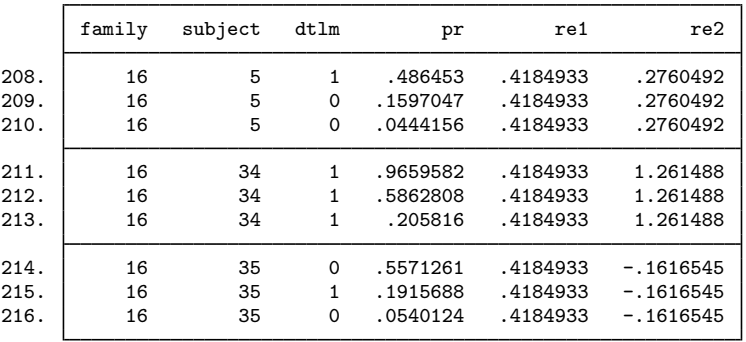

. list family subject dtlm pr re1 re2 if family==16, sepby(subject)

We can see that the predicted random effects (re1) at the family level are the same for all members of the family. Similarly, the predicted random effects (re2) at the individual level are constant within each individual. Based on a cutoff of 0.5, the predicted probabilities  $(pr)$  for this family do not match the observed outcomes (dtlm) as well as the predicted probabilities from the logistic example; see [example 1](http://www.stata.com/manuals13/memelogitpostestimation.pdf#memelogitpostestimationRemarksandexamplesex1) in [ME] [melogit postestimation](http://www.stata.com/manuals13/memelogitpostestimation.pdf#memelogitpostestimation).

## <span id="page-4-0"></span>**Methods and formulas**

<span id="page-4-1"></span>Methods and formulas for predicting random effects and other statistics are given in [Methods and](http://www.stata.com/manuals13/memeglmpostestimation.pdf#memeglmpostestimationMethodsandformulas) [formulas](http://www.stata.com/manuals13/memeglmpostestimation.pdf#memeglmpostestimationMethodsandformulas) of [ME] [meglm postestimation](http://www.stata.com/manuals13/memeglmpostestimation.pdf#memeglmpostestimation).

#### **Also see**

[ME] [mecloglog](http://www.stata.com/manuals13/memecloglog.pdf#memecloglog) — Multilevel mixed-effects complementary log-log regression

[ME] [meglm postestimation](http://www.stata.com/manuals13/memeglmpostestimation.pdf#memeglmpostestimation) — Postestimation tools for meglm

[U[\] 20 Estimation and postestimation commands](http://www.stata.com/manuals13/u20.pdf#u20Estimationandpostestimationcommands)